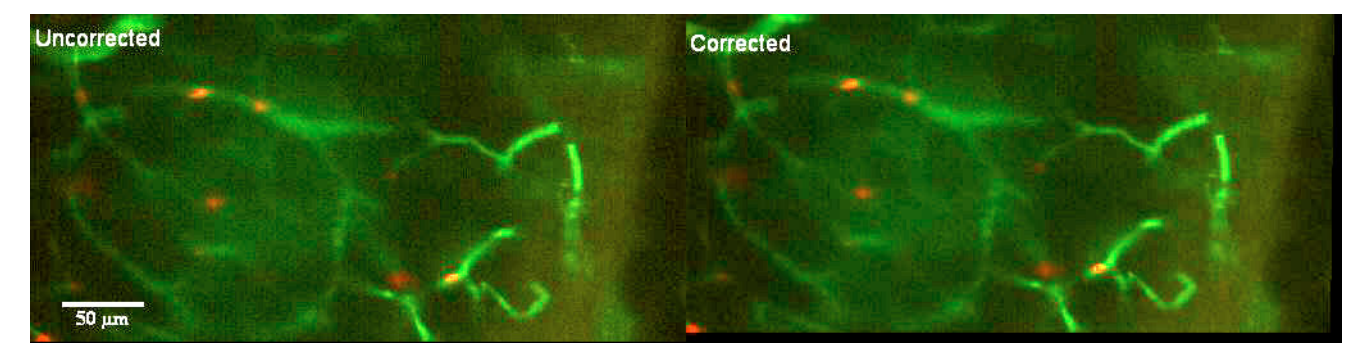

**Video 1**. Dataset 2 with "most" movement, 600 frames, and  $z_0 = 30.925 \mu m$  shows the motion correction for the original *t*-stack using the deformation field computed from the framework.

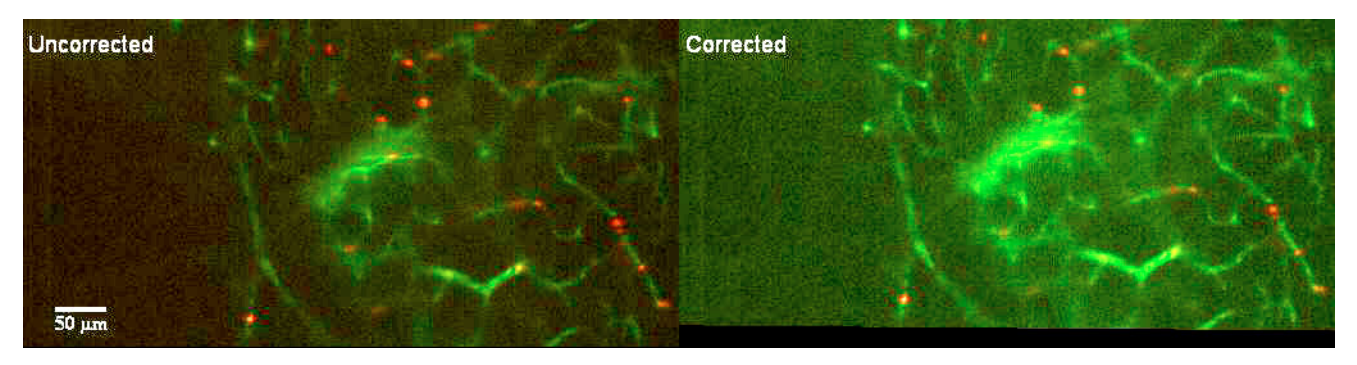

**Video 2.** Dataset 3 with "most" movement, 400 frames, and  $z_0 = 30.425 \mu m$  shows the motion correction for the original *t*-stack using the deformation field computed from the framework.

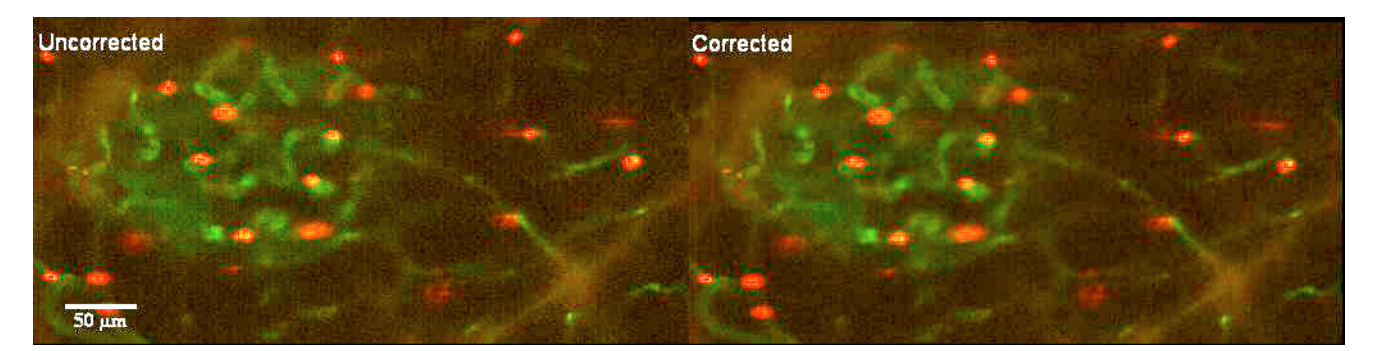

**Video 3**. Dataset 8 with "moderate" movement, 450 frames, and  $z_0 = 29.300 \ \mu \text{m}$  shows the motion correction for the original *t*-stack using the deformation field computed from the framework.

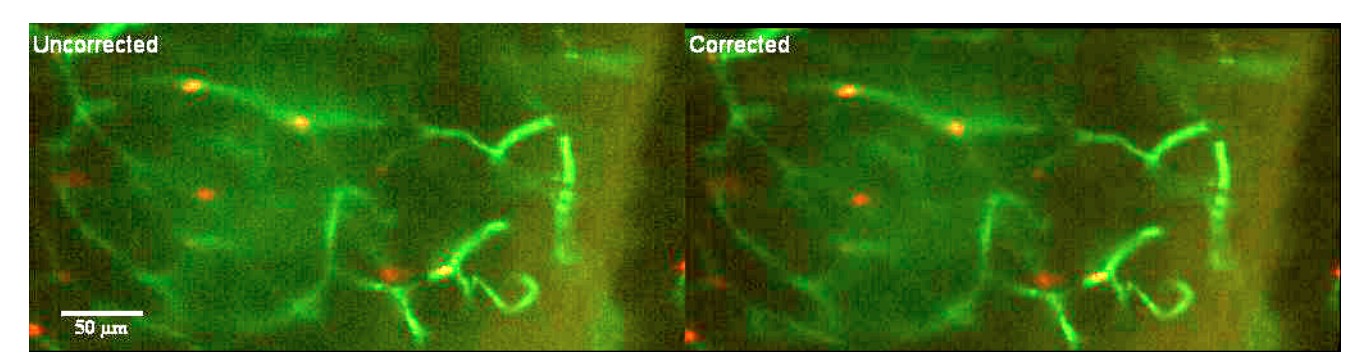

**Video 4**. Dataset 10<sup>t</sup> with "most" movement, 75 frames, and  $z_0 = 30.425 \mu$ m shows the motion correction for the original *t*-stack with manually manipulated brightness to simulate Ca<sup>2+</sup> imaging using the deformation field computed from the framework. A part of Dataset 2, Video 1, was used to create Dataset 10<sup>t</sup>.